### <<CorelDRAW X4>>>

<<CorelDRAW X4 >>

- 13 ISBN 9787115195586
- 10 ISBN 7115195587

出版时间:2009-3

 $($ 

页数:580

字数:930000

extended by PDF and the PDF

http://www.tushu007.com

## <<CorelDRAW X4>>>

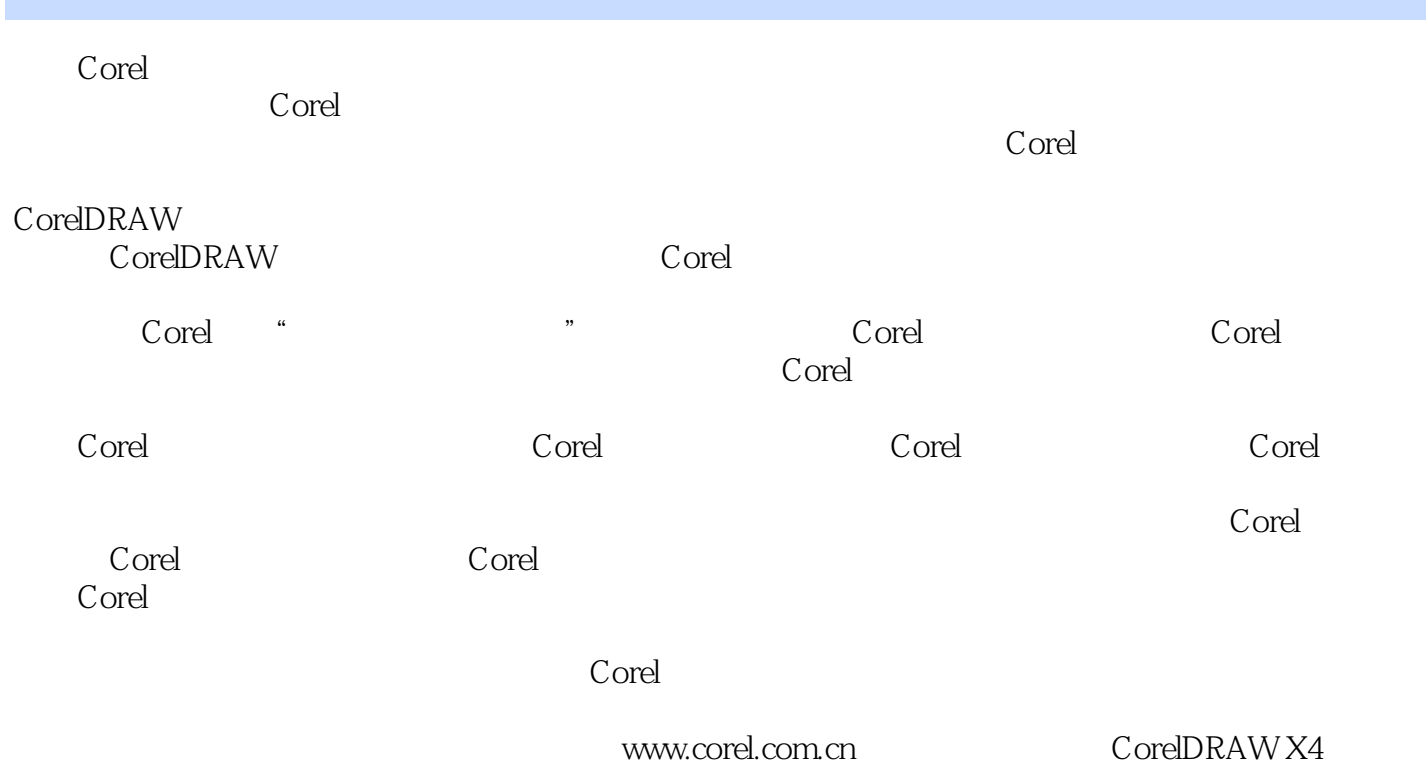

<<CorelDRAW X4>>>

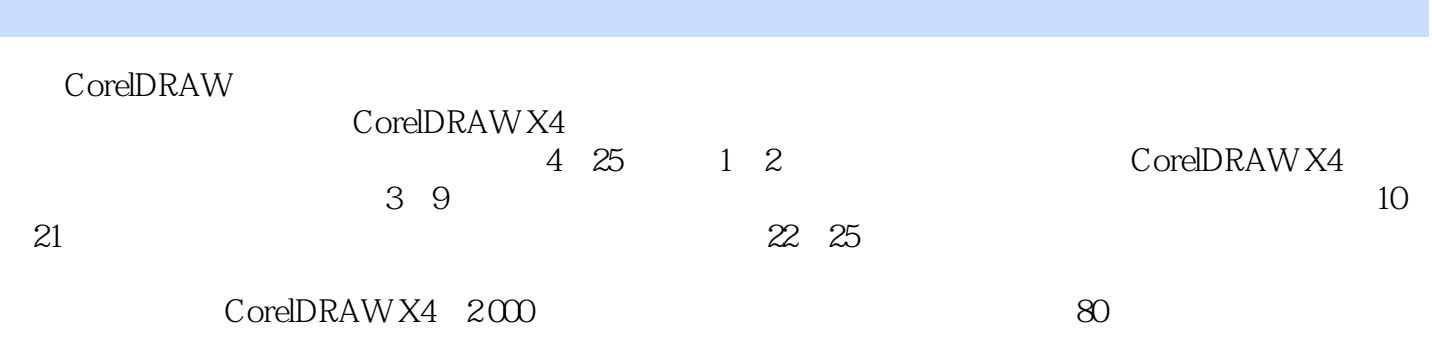

CorelDRAW X4

## <<CorelDRAW X4>>>

Adobe

## <<CorelDRAW X4

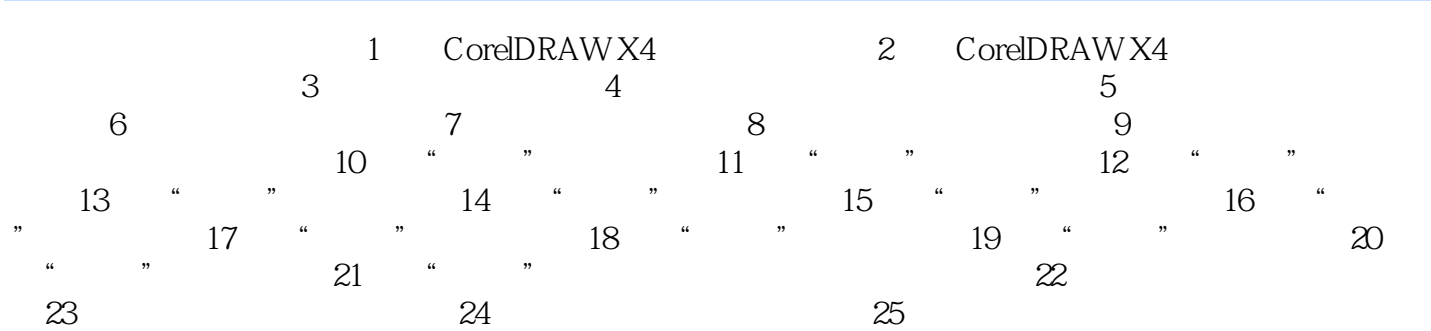

### <<CorelDRAW X4>>>

CorelDRAW

 1.1 启动CorelDRAW X4 在程序安装好以后,可以通过以下3种方法来启动CorelDRAW X4。  $\text{CoreIDRAW X4}$  $C$ orelDRAW X4 →CorelDRAW Graphics Suite X4→CorelDRAW X4"命令,即可启动CorelDRAW X4应用程序。 CDR CorelDRAW CDR COR CorelDRAW

 $1 - 1$ 

# <<CorelDRAW X4

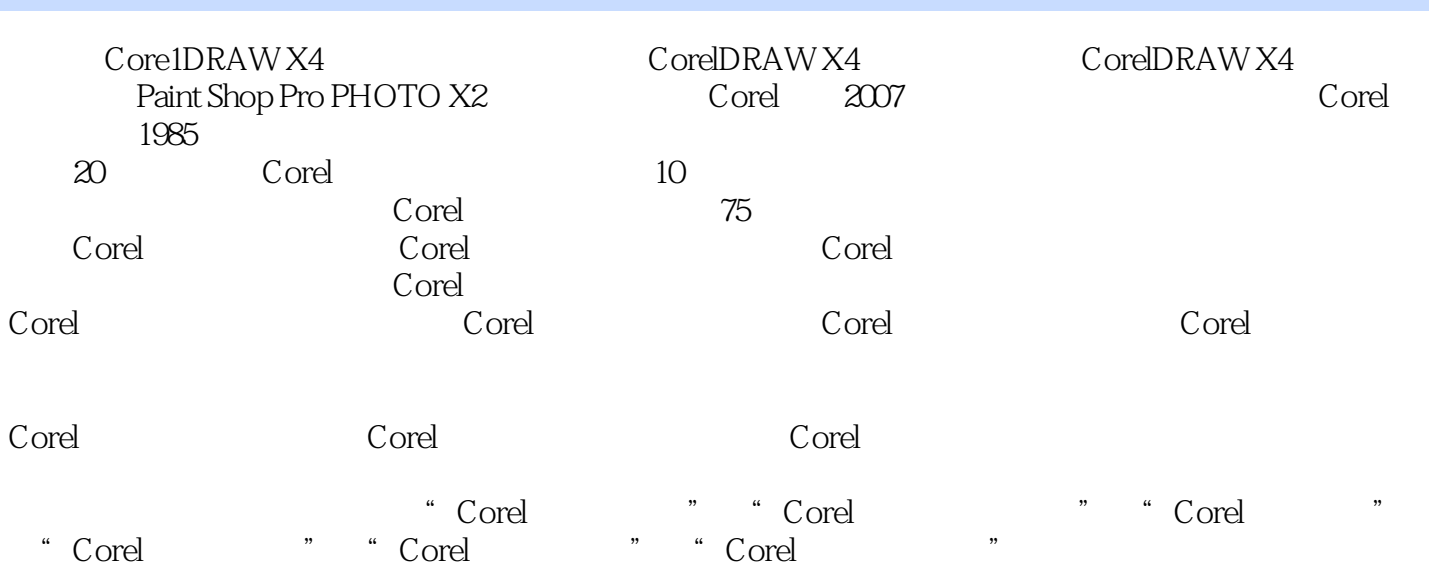

## <<CorelDRAW X4>>>

本站所提供下载的PDF图书仅提供预览和简介,请支持正版图书。

更多资源请访问:http://www.tushu007.com